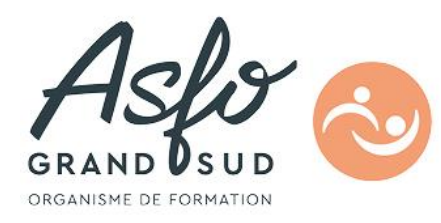

# $FORMATION$   $\bf{ADMINISTER}$   $\bf{ET}$   $\bf{ANIMER}$   $\bf{SON}$   $\bf{SITE}$   $\bf{SOUT}^{\rm{RPIRESS}}$ **WORDPRESS**

## **Objectifs**

Faire vivre son site internet.

**Public Visé**  Toute personne en charge d'un site internet

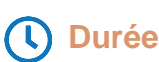

Heures en présentiel en présentiel **7.00**

**1** Jour

## **Pré Requis**

Aucun.

### **Parcours pédagogique**

ISOGRAD / CODE RS Wordpress : RS 6965

#### **Introduction à Wordpress**

- CMS open source, communautaire, fiable, flexible et expansif
- Lexique : Catégorie, page, article, commentaire, thème, CMS, tag, plugin, builder …

#### **Utiliser Wordpress**

- Naviguer dans le back office : l'admin du site
- Comprendre ce qu'est une catégorie et modifier des éléments simples
- Comprendre ce qu'est une page et modifier des éléments simples (+ intégrer des éléments de texte, images, vidéos, selon la complexité du site)
- Gérer sa bibliothèque de médias
- Gérer ses permaliens

• Les articles :

Créer un nouvel article (page actualité, réalisations, blog …) Interface de publication Insertion d'images, de vidéos, de documents Comment écrire pour le web ? Paramétrer l'article pour optimiser son SEO Gérer les commentaires

#### **Paramétrages du site**

- Gérer les accès utilisateurs
- Gérer les options générales

#### **Plugins Wordpress**

Installer, désactiver ou désinstaller un plugin / widget

#### **Sauvegardes & mises à jour**

- Effectuer des mises à jour du CMS et des plugins
- Sauvegarder régulièrement le site et la base de données

#### **ASFO GRAND SUD - Numéro de déclaration d'activité (ne vaut pas agrément de l'état) : 76310897031**

 $000$ 

**ASFO GRAND SUD** 

**Version : WORDPRESS-20250307**

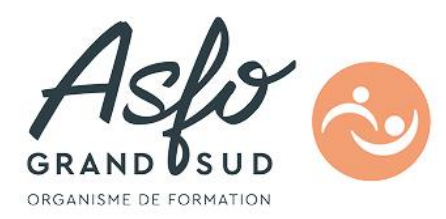

## **Objectifs pédagogiques**

Animer de façon autonome son site internet : créer des articles, intégrer des images, mettre à jour le CMS et les plus plugins.

### **Méthodes et moyens pédagogiques**

Apports théoriques et pratiques, jeux de rôle, QCM, vidéo de présentation, support informatique

QCM, tour de table, observation **Méthodes et modalités d'évaluation** Accès PMR **Modalités d'Accessibilité**

**ASFO GRAND SUD - Numéro de déclaration d'activité (ne vaut pas agrément de l'état) : 76310897031** 

**OOO** 

**ASFO GRAND SUD** 

**Version : WORDPRESS-20250307**